## Download

## Google Public DNS

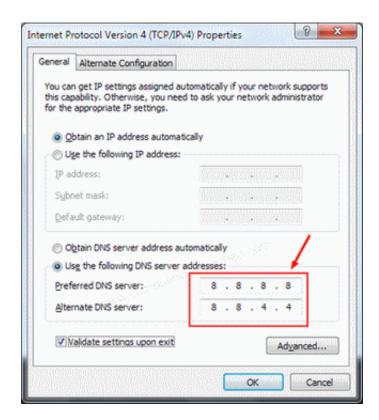

Google Public DNS

1/3

## Download

2/3

first, quick description: I have a small LAN in my house without internet connection. I have my own DNS server and couple of servers in my network. IPv6 .... Enter a domain or IP address here: example.com or 8.8.8.8 or 2001:4860:4860:8888. Help Get Started with Google Public DNS.. Cloudflare launched a DNS resolver this month. Cloudflare says that with this launch they are fixing the foundation of the Internet. The public .... Google's expanding its grasp on the Internet with a newly revealed DNS resolving service. Here's a detailed look at what the system will collect .... Google's support site offers only very basic guidance targeted at experienced users, warning that "only users who are proficient with configuring operating system .... Last week we looked at how to add Google Public DNS to your computer for faster browsing. If you have several computers on your network, .... import socket def internet(host="8.8.8.8", port=53, timeout=3): """ Host: 8.8.8.8 (google-public-dns-a.google.com) OpenPort: 53/tcp Service: .... 8.8 and 8.8.4.4 as your DNS servers. Or, read our configuration instructions (IPv6 addresses supported too). If you decide to try Google Public DNS .... The best free public DNS servers include Google, Quad9, OpenDNS, Cloudflare, CleanBrowsing, Verisign, Alternate DNS, and AdGuard DNS. Here's a quick .... Learn what is What is Public DNS Server and how to use the Google DNS servers and change the setting in Windows & Linux. Google DNS ipv6.. Nearly everything on the Internet starts with a DNS request. DNS is the Internet's directory. Click on a link, open an app, send an email and the first thing your .... Using Google Public DNS IP's 8.8.8.8 and 8.8.4.4 on Ubuntu Server. One of solution for "Failed to resolve host:" error.. In this documentation, we can check how to configure your network settings to use Google public DNS. Google Public DNS IP addresses are the following: IPV4:.. Google and OpenDNS both maintain their own, free, public DNS servers that are typically much faster and more reliable. You just have to tell .... Google Public DNS represents two IP addresses for IPv4 – 8.8.8.8 and 8.8.4.4. 8.8.8.8 is the primary DNS, 8.8.4.4 is the secondary one. Google .... Google Public DNS is a Domain Name System (DNS) service offered to Internet users worldwide by Google. It functions as a recursive name server. Google .... This may be a step worth trying if all other connectivity troubleshooting has failed. You can configure your network to use Google Public DNS. This would cause .... Flush cache for a domain. Domain name. A. RR type. Flush cache. Help Get Started with Google Public DNS.. Google's Public DNS is fast. Google has their Public DNS service available on a global anycast network which provides all of the benefits of .... This database contains public DNS Servers that are reachable by IPv4 or IPv6. Currently there are 11,193 Nameservers from 239 countries in the database. b2430ffd5b

Huawei is now World s third largest smartphone maker after Samaung and Apple

Youth League: Chelsea u19 gana al Atletico y lidera el grupo C

BurnAware Professional 11.5 Free Download

Scotland Yard Arrests Teenages For Involvement In Largest English Language Cybercrime Forum

FoneLab 9.1.18 Premium Version Free Download For Windows[No License Needed]

Adobe After Effects 2020 17.0.4.59 (x64) Multilingual

Abelton Live 9 Crack With Serial Keys Version Download For [PC or Mac]

Now All Tata Sky Subscribers Can Stream TV for Free

Browser Pro Apk

Evitar llamadas molestas: Truecaller, app antispam

3/3